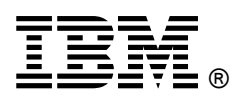

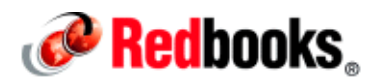

## **10Gb Ethernet Pass-Thru Module for IBM BladeCenter IBM Redbooks Product Guide**

The 10Gb Ethernet Pass-Thru Module for IBM BladeCenter is ideal for clients looking to enable end-to-end non-blocking 10Gb setup within the chassis. This device supports both Ethernet and Converged Enhanced Ethernet (CEE ) packets, which allows clients to connect a BladeCenter Chassis to an FCoE-capable top-of-rack switch.

The 14 10Gb Uplink ports are based on optical SFP+ technology to offer the highest performance while maintaining industry standard connectivity. This offering will also work with BladeCenter Open Fabric Manager, providing all the benefits of I/O Virtualization at 10Gb speeds.

Figure 1 shows the pass-thru module.

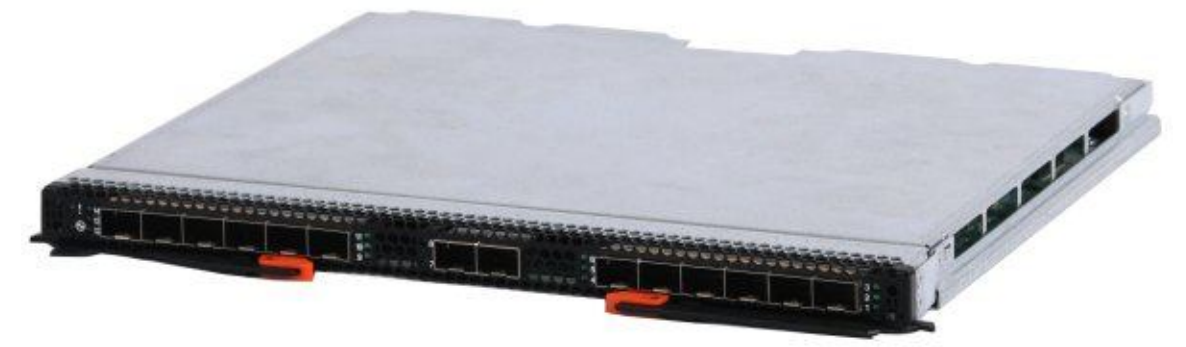

Figure 1. 10Gb Ethernet Pass-Thru Module for IBM BladeCenter

#### **Did you know?**

Clients can use this module along with the 2-port 10Gb Converged Network Adapter (CNA) and connect to a converged top-of-rack switch such as the IBM Converged Switch B32. This setup allows clients to reduce hardware, as well as power and cooling costs, while boosting performance by operating at 10Gb bandwidth.

### **Part number information**

Table 1 shows the part numbers to order this module and additional options.

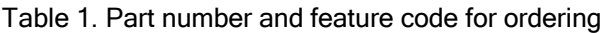

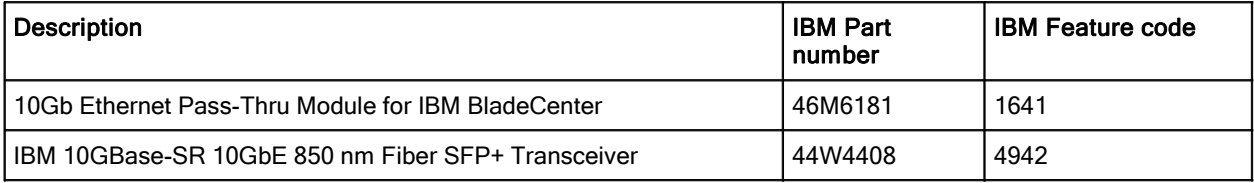

The module part numbers include the following items:

- 10Gb Ethernet Pass-Thru Module
- One HSSM filler module
- Important Notices document
- Documentation CD-ROM

Note: SFP+ (small form-factor pluggable plus) transceivers are not included and must be purchased separately.

#### **Features and specifications**

The 10Gb Ethernet Pass-Thru Module includes the following features and functions:

- Single-wide high-speed switch module
- 14 internal 10Gb ports to the server blades (no auto-negotiation)
- Up to fourteen 10Gb SFP+ uplink ports (SFP+ modules are not included)
- Support for SR, LR, and DAC copper cables
- Direct one-to-one mappings of external and internal ports (no configuration required)
- Simple setup and monitoring through advanced management module
- Management-module inter-integrated Circuit (I2C) interface that provides vital product data (VPD) and register access
- Provides self-test and diagnostics capability
- No Serial over LAN (SOL) support

### **Supported BladeCenter chassis and expansion cards**

The 10Gb Ethernet Pass-Thru Module is supported in the IBM BladeCenter chassis listed in Table 2.

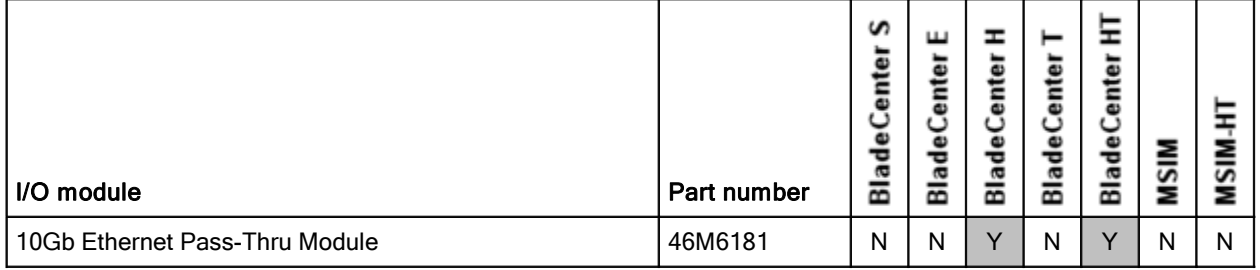

Table 2. IBM BladeCenter chassis that support the 10Gb Ethernet Pass-Thru Module

The BladeCenter H and HT chassis have the following bays:

- BladeCenter H has four standard I/O bays (1, 2, 3, and 4), two bridge bays (5 and 6), and four high-speed bays (7, 8, 9, and 10)
- BladeCenter HT has four standard I/O bays (1, 2, 3, and 4) and four high-speed bays (7, 8, 9, and 10)

The 10Gb Ethernet Pass-Thru Module fits in one of the high-speed I/O bay (bays 7-10).

Table 3 lists the expansion cards that the 10Gb Ethernet Pass-Thru Module supports. This table also lists the chassis bays in which the switch module must be installed when used with each expansion card.

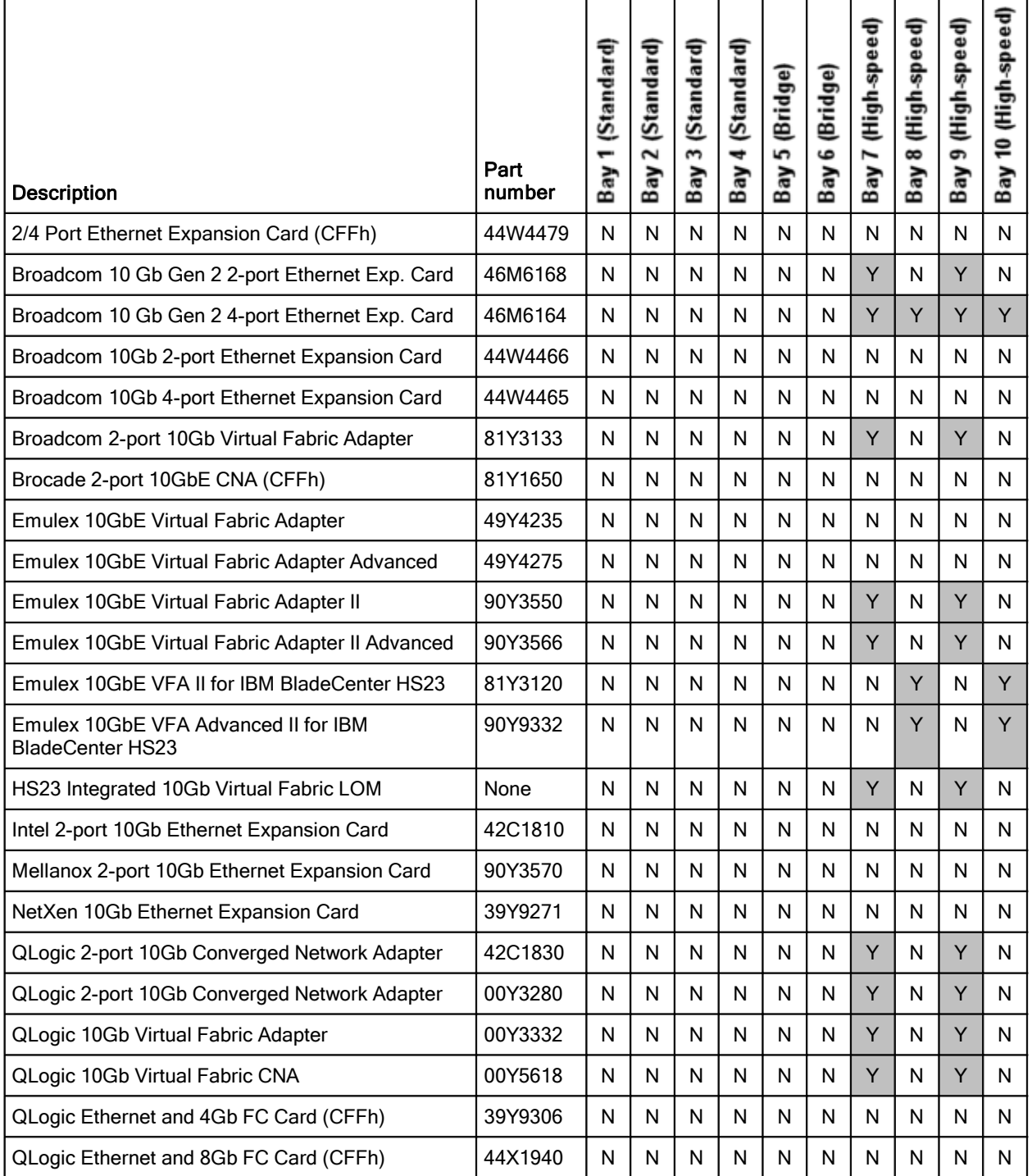

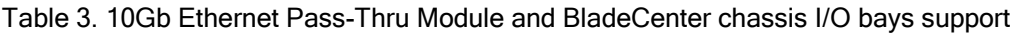

## **Popular configurations**

The 10Gb Ethernet Pass-Thru Module can be used in the following configuration.

#### **Two-port configuration with FCoCEE support**

Figure 2 shows the use of 10Gb Ethernet Pass-Thru Modules to route two Ethernet ports from QLogic 2-port 10Gb Converged Network Adapter (CFFh) installed into each server. Two 10Gb Ethernet Pass-Thru Modules are installed in bay 7 and bay 9 of the BladeCenter H chassis. All connections between the controller, card, and the switch modules are internal to the chassis. No internal cabling is needed. External (Top Of Rack) switches that support FCoCEE and cabling are required for the pass-thru module to operate.

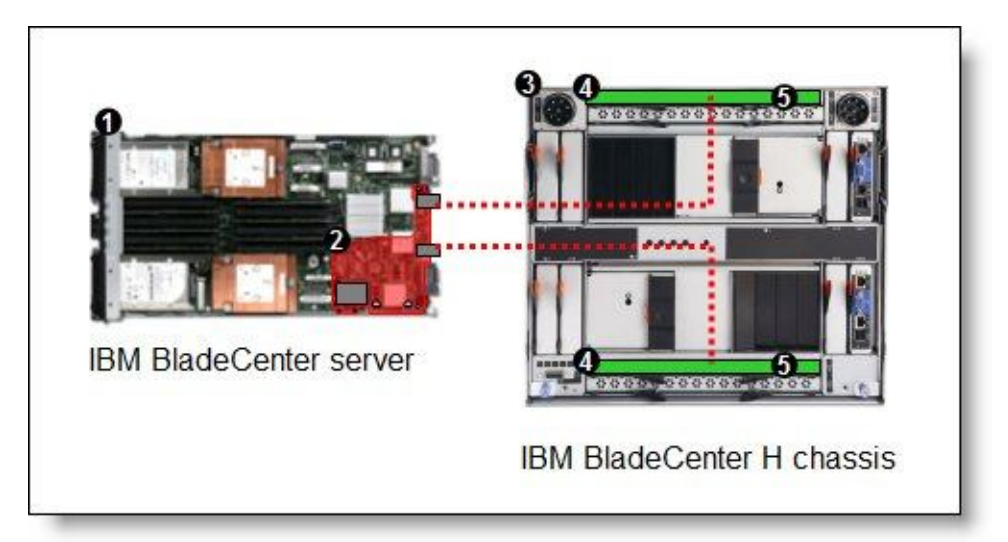

Figure 2. A converged 20Gb solution using two 10Gb Ethernet Pass-Thru Modules

The components used in this configuration are listed in Table 4.

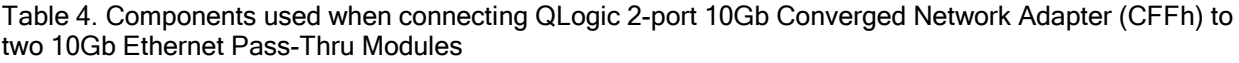

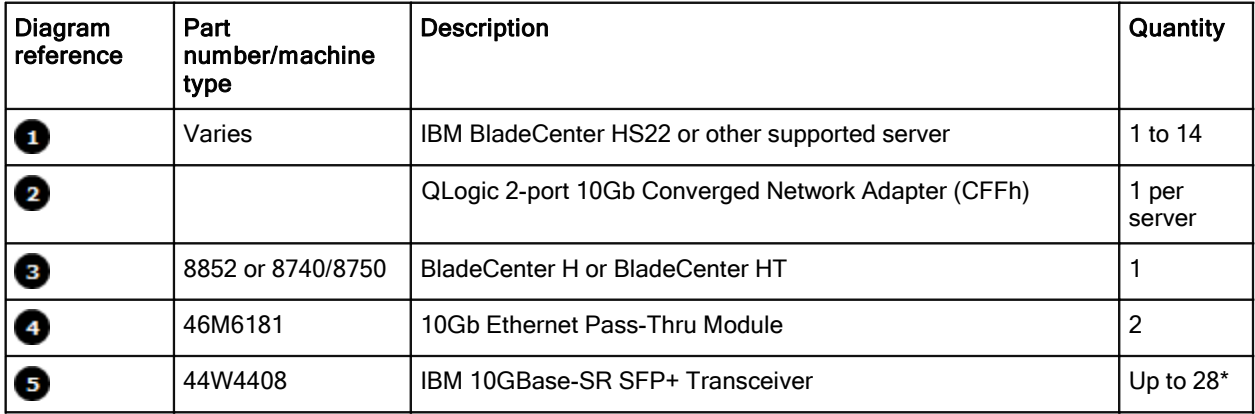

\*The 10Gb Ethernet Pass-Thru Module has 14 external 10Gb ports. You must have one transceiver for each 10Gb port in an I/O module.

#### **Four-port configuration**

Figure 3 shows the use of 10Gb Ethernet Pass-Thru Modules to route four Ethernet ports from Broadcom 10 Gb Gen 2 4-port Ethernet Expansion Card installed into each server. Four 10Gb Ethernet Pass-Thru Modules are installed in bay 7, bay 8, bay 9, and bay 10 of the BladeCenter H chassis. All connections between the controller, card, and the switch modules are internal to the chassis. No internal cabling is needed. External (Top Of Rack) switches and cabling are required for pass-thru module to operate.

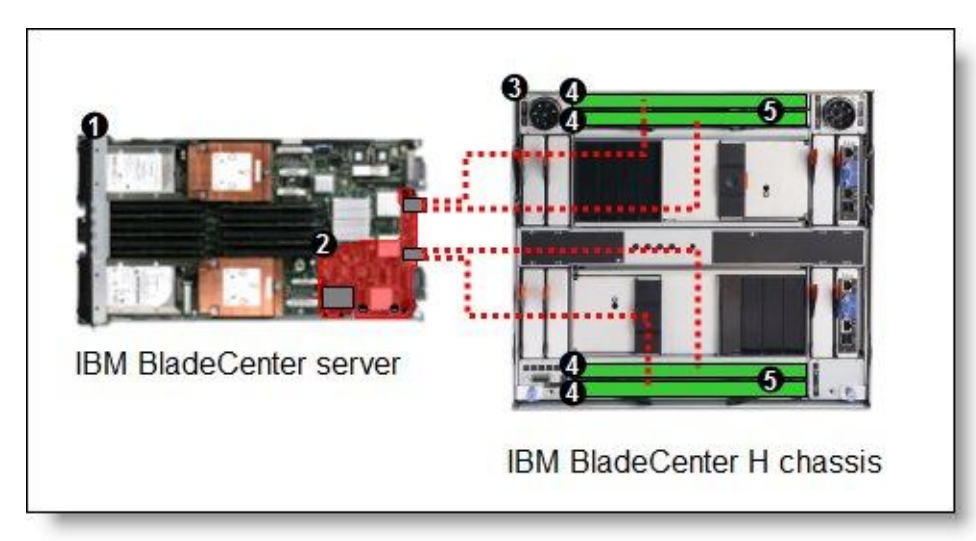

Figure 3. A 40Gb solution using four 10Gb Ethernet Pass-Thru Modules

The components used in this configuration are listed in Table 5.

Table 5. Components used when connecting Broadcom 10 Gb Gen 2 4-port Ethernet Expansion Card to four 10Gb Ethernet Pass-Thru Modules

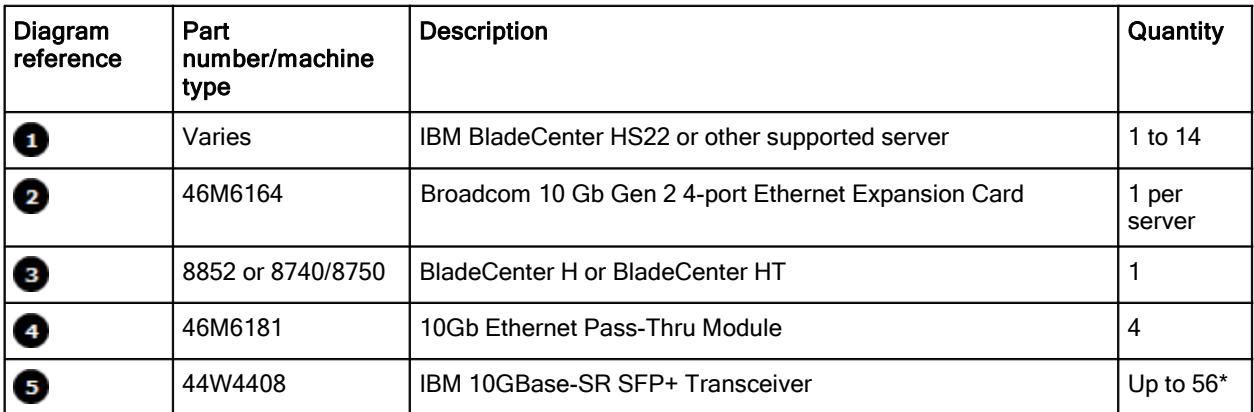

\*The 10Gb Ethernet Pass-Thru Module has 14 external 10Gb ports. You must have one transceiver for each 10Gb port in an I/O module.

## **Connectors and LEDs**

The following figure shows the front panel of the 10Gb Ethernet Pass-Thru Module and the numbering of the ports when installed in a BladeCenter H chassis. When the module is installed in a BladeCenter H chassis, the ports and LEDs are numbered from right to left, as shown in the figure.

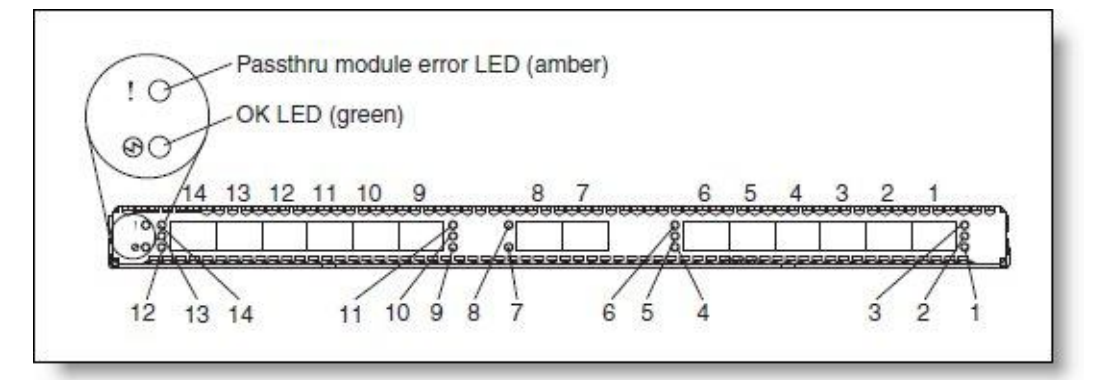

Figure 3. Front panel of the 10Gb Ethernet Pass-Thru Module for BladeCenter H chassis

The following figure shows the numbering of the ports when installed in a BladeCenter HT chassis. When the module is installed in a BladeCenter HT unit, the ports and LEDs are numbered from left to right, as shown in the figure.

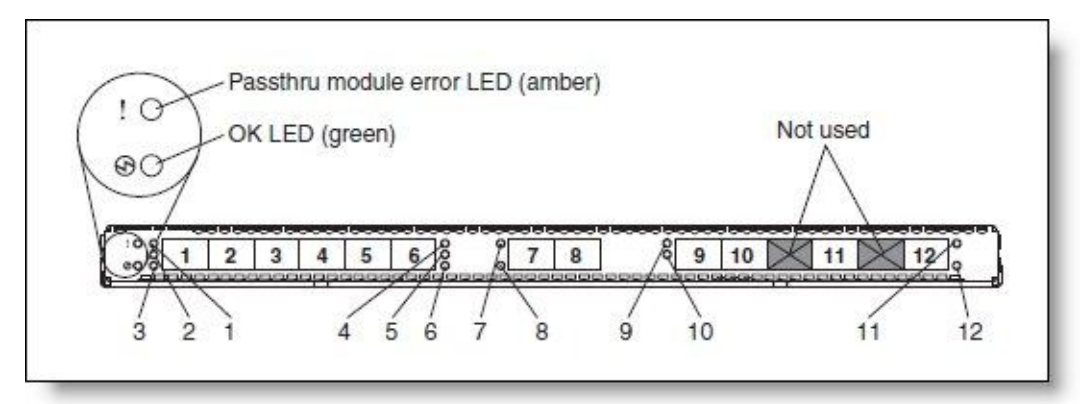

Figure 4. Front panel of the 10Gb Ethernet Pass-Thru Module for BladeCenter HT chassis

The front panel contains the following components:

- LEDs display the status of the pass-thru module and the network:
	- OK (indicating that the switch module has passed the power-on self-test (POST) with no critical faults and is operational)
	- Pass-thru module error (indicating that the switch module has failed the POST or detected an operational fault).
- 14 SFP+ port connectors to attach SFP+ modules.
- Each external SFP+ port on the pass-thru module contains an link status LED the port number associated with each LED is indicated in Figures 4 and 5.

#### **Network cabling requirements**

The following network cables are required for the 10Gb Ethernet Pass-Thru Module:

 10GBASE-SR for 10Gb ports: 850 Nm wavelength, multimode fiber, 50 µ or 62.5 µ (300 meters maximum), with LC duplex connector

#### **Related publications**

For more information, see the following documents:

- **10Gb Ethernet Pass-Thru Module Installation Guide** <http://ibm.com/support/entry/portal/docdisplay?lndocid=MIGR-5080966>
- IBM Redpaper, *IBM Converged Switch B32*, REDP-4588-00 <http://www.redbooks.ibm.com/abstracts/redp4588.html>
- IBM US Announcement Letter <http://ibm.com/common/ssi/cgi-bin/ssialias?infotype=dd&subtype=ca&&htmlfid=897/ENUS109-288>
- *IBM BladeCenter Interoperability Guide* <http://www.redbooks.ibm.com/big>
- IBM Redbooks publication *IBM BladeCenter Products and Technology*, SG24-7523 <http://www.redbooks.ibm.com/abstracts/sg247523.html>

# **Notices**

This information was developed for products and services offered in the U.S.A.

IBM may not offer the products, services, or features discussed in this document in other countries. Consult your local IBM representative for information on the products and services currently available in your area. Any reference to an IBM product, program, or service is not intended to state or imply that only that IBM product, program, or service may be used. Any functionally equivalent product, program, or service that does not infringe any IBM intellectual property right may be used instead. However, it is the user's responsibility to evaluate and verify the operation of any non-IBM product, program, or service. IBM may have patents or pending patent applications covering subject matter described in this document. The furnishing of this document does not give you any license to these patents. You can send license inquiries, in writing, to:

*IBM Director of Licensing, IBM Corporation, North Castle Drive, Armonk, NY 10504-1785 U.S.A.*

**The following paragraph does not apply to the United Kingdom or any other country where such provisions are inconsistent with local law:** INTERNATIONAL BUSINESS MACHINES CORPORATION PROVIDES THIS PUBLICATION "AS IS" WITHOUT WARRANTY OF ANY KIND, EITHER EXPRESS OR IMPLIED, INCLUDING, BUT NOT LIMITED TO, THE IMPLIED WARRANTIES OF NON-INFRINGEMENT, MERCHANTABILITY OR FITNESS FOR A PARTICULAR PURPOSE. Some states do not allow disclaimer of express or implied warranties in certain transactions, therefore, this statement may not apply to you. This information could include technical inaccuracies or typographical errors. Changes are periodically made to the information herein; these changes will be incorporated in new editions of the publication. IBM may make improvements and/or changes in the product(s) and/or the program(s) described in this publication at any time without notice.

Any references in this information to non-IBM Web sites are provided for convenience only and do not in any manner serve as an endorsement of those Web sites. The materials at those Web sites are not part of the materials for this IBM product and use of those Web sites is at your own risk.IBM may use or distribute any of the information you supply in any way it believes appropriate without incurring any obligation to you. Information concerning non-IBM products was obtained from the suppliers of those products, their published announcements or other publicly available sources. IBM has not tested those products and cannot confirm the accuracy of performance, compatibility or any other claims related to non-IBM products. Questions on the capabilities of non-IBM products should be addressed to the suppliers of those products. This information contains examples of data and reports used in daily business operations. To illustrate them as completely as possible, the examples include the names of individuals, companies, brands, and products. All of these names are fictitious and any similarity to the names and addresses used by an actual business enterprise is entirely coincidental.

Any performance data contained herein was determined in a controlled environment. Therefore, the results obtained in other operating environments may vary significantly. Some measurements may have been made on development-level systems and there is no guarantee that these measurements will be the same on generally available systems. Furthermore, some measurement may have been estimated through extrapolation. Actual results may vary. Users of this document should verify the applicable data for their specific environment.

#### COPYRIGHT LICENSE:

This information contains sample application programs in source language, which illustrate programming techniques on various operating platforms. You may copy, modify, and distribute these sample programs in any form without payment to IBM, for the purposes of developing, using, marketing or distributing application programs conforming to the application programming interface for the operating platform for which the sample programs are written. These examples have not been thoroughly tested under all conditions. IBM, therefore, cannot guarantee or imply reliability, serviceability, or function of these programs.

#### **© Copyright International Business Machines Corporation 2009. All rights reserved.**

Note to U.S. Government Users Restricted Rights -- Use, duplication or disclosure restricted by GSA ADP Schedule Contract with IBM Corp.

This document was created or updated on August 20, 2013.

Send us your comments in one of the following ways:

- Use the online **Contact us** review form found at: **ibm.com**/redbooks
- Send your comments in an e-mail to: [redbook@us.ibm.com](mailto:redbook@us.ibm.com)
- Mail your comments to: IBM Corporation, International Technical Support Organization Dept. HYTD Mail Station P099 2455 South Road Poughkeepsie, NY 12601-5400 U.S.A.

This document is available online at <http://www.ibm.com/redbooks/abstracts/tips0715.html> .

# **Trademarks**

IBM, the IBM logo, and ibm.com are trademarks or registered trademarks of International Business Machines Corporation in the United States, other countries, or both. These and other IBM trademarked terms may also be registered or common law trademarks in other countries. A current list of IBM trademarks is available on the Web at <http://www.ibm.com/legal/copytrade.shtml>

The following terms are trademarks of the International Business Machines Corporation in the United States, other countries, or both:

1350™ BladeCenter® IBM® Redbooks® Redbooks (logo)® System x®

QLogic, and the QLogic logo are registered trademarks of QLogic Corporation.

Other company, product, or service names may be trademarks or service marks of others.